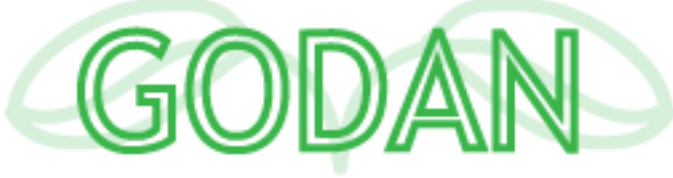

Global Open Data for Agriculture and Nutrition

# **Partner Event**

Over the past six months a process has been underway to establish a GODAN Secretariat, and lay the foundations for a new stage of GODAN work. The objectives of this meeting are to:

- Introduce the secretariat and its organizational structure
- Discuss and gain input into inception phase work plan for the secretariat
- Review and build on previous partner consultation and mapping of partners' activities
- Discuss options for outreach and impact for representation of GODAN at relevant meetings and plan future GODAN meetings in 2015
- Establish initial GODAN working groups supporting the network in the next stage

## **Who is it for?**

All GODAN partners are invited to attend. You can find details on the current partners and how to become a partner at<http://godan.info/index.html>

## **Why should you attend?**

This meeting will be a key opportunity to shape and get involved in the next stage of GODAN work. It also provides an opportunity for networking with others working in the Open Data, Agriculture and Nutrition field.

#### **When?**

The GODAN partner event will take place from 2pm on the  $20<sup>th</sup>$  of January until 3pm on 21st January 2015, following on from the public workshop on 'Creating Impact with Open Data in Agriculture and Nutrition'.

Participants will be invited for dinner on the evening of  $20<sup>th</sup>$  January.

#### **Where?**

The meeting will be hosted at the Wageningen University and Research Centre in Wageningen, Netherlands. Recommended hotels are: Hotel de Wageningsche Berg in Wageningen [\(http://hoteldewageningscheberg.nl/en/\)](http://www.google.com/url?q=http%3A%2F%2Fhoteldewageningscheberg.nl%2Fen%2F&sa=D&sntz=1&usg=AFQjCNFVw8Sxlhzr_KE0RxfePGP2bMWvLg) and Hotel Reehorst in Ede [\(http://reehorst.nl/en/index.html\)](http://www.google.com/url?q=http%3A%2F%2Freehorst.nl%2Fen%2Findex.html&sa=D&sntz=1&usg=AFQjCNGb2hWbbFsK_AwbnLbiOOxHNLLDiQ).

# **How do I register?**

Simply tick the box for 'Partner event' on the [registration form](https://docs.google.com/forms/d/1EttfJamwxZhRE-2mcFfbocmDn4SVtdP_z6BCVdId7PM/viewform) for the public workshop on 'Creating Impact with Open Data in Agriculture and Nutrition'

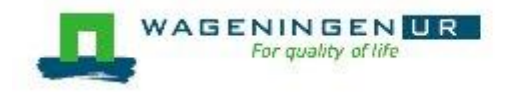